## Cheatography

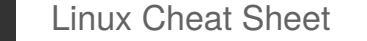

**ls options** -l

**file operations**

*file2*

cp *file1 file2*

mv *file1 file2*

output file *file1* get type of *file1*

rm *file1* Delete *file1*

Copy *file1* to *file2*

Move *file1* to *file2*

by [rootissh](http://www.cheatography.com/rootissh/) via [cheatography.com/135898/cs/28249/](http://www.cheatography.com/rootissh/cheat-sheets/linux)

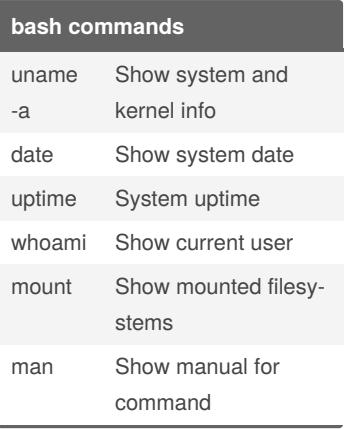

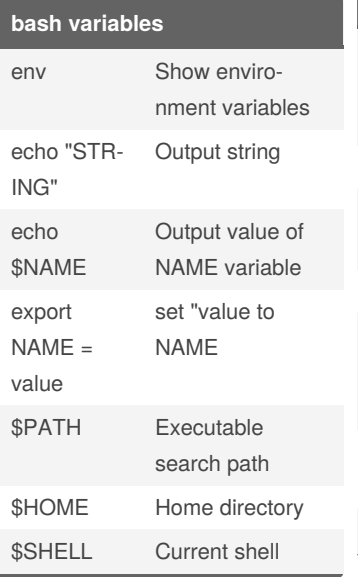

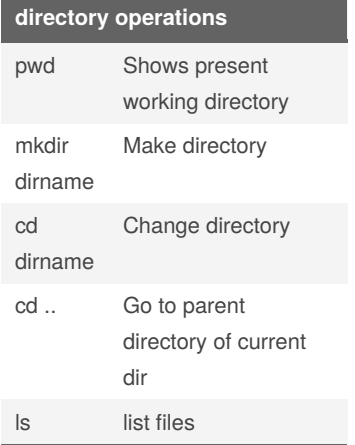

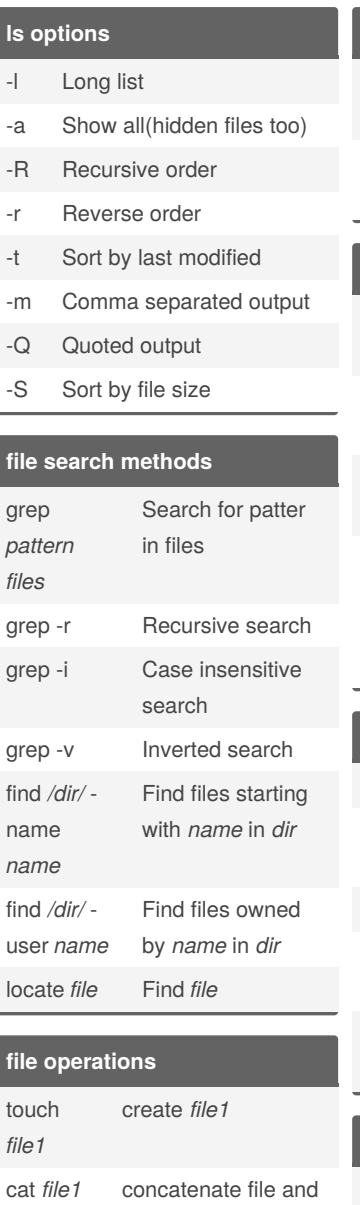

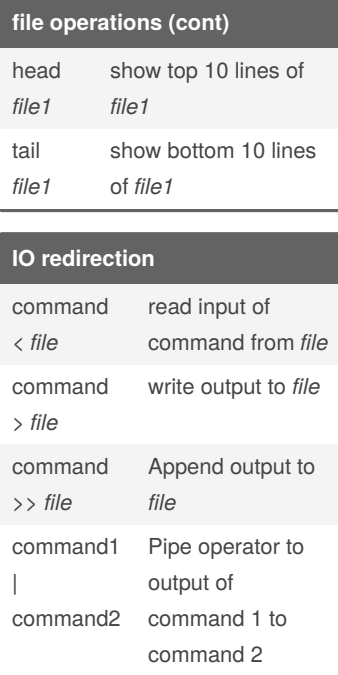

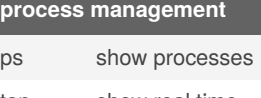

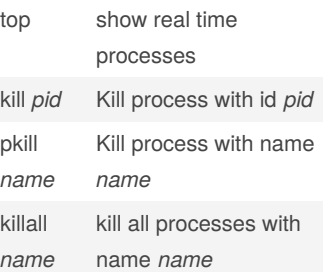

## **bash shortcuts CTRL** - c Stop current comand **CTRL** - z Sleep program **CTRL** - a Go to start **CTRL** - e Go to end **CTRL** - r search history !! repeat last command !abc run last command starting with abc !\$ last argument of previous command !\* all arguments of previous command

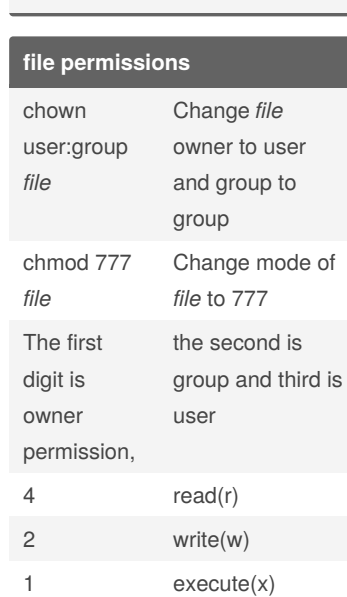

By **rootissh** [cheatography.com/rootissh/](http://www.cheatography.com/rootissh/) Published 9th June, 2021. Last updated 9th June, 2021. Page 1 of 1.

Sponsored by **ApolloPad.com** Everyone has a novel in them. Finish Yours! <https://apollopad.com>